*http://support.microline.ru/index.php/%D0%A3%D0%B2%D0%B5%D0%BB%D0%B8%D1%87%D0%B 5%D0%BD%D0%B8%D0%B5\_%D0%BB%D0%B8%D0%BC%D0%B8%D1%82%D0%B0\_(%D0%9F%D 0%B5%D1%80%D0%B5%D1%85%D0%BE%D0%B4\_%D0%BD%D0%B0\_%D0%BD%D0%BE%D0%B2 %D1%8B%D0%B9\_%D1%82%D0%B0%D1%80%D0%B8%D1%84\_%D0%9C%D0%A2%D0%A1)*

## **Увеличение лимита (Переход на новый тариф МТС)**

Если по сим-карте использован весь лимит на интернет-трафик в текущем месяце и связь прибора с сервером ZONT прекратилась, то обновление лимита произойдет автоматически в дату следующего продления сим-карты при условии, что период использования сим-карты будет оплачен. Увеличение лимитов внутри действующего тарифа не предусмотрено.

Перерасход лимита может образоваться из-за сбоя алгоритма оператора МТС в округлении использованного трафика при прерванной сессии передачи мобильных данных. Прерывание сессии может быть обусловлено плохими условиями связи, приводящими к частым потерям связи или большим объемам передаваемых данных при сложной конфигурации системы контроля и управления, организованной автоматикой ZONT.

## **Сим-карты МТС из комплекта автоматики ZONT могут использоваться на разных тарифах: базовом "Старт" и расширенном "Старт+".**

Если выделенного тарифом "Старт" лимита регулярно не хватает, то рекомендуется выбирать тариф "**Старт+**".

Выбор тарифов для сим-карт МТС доступен пользователям из личного кабинета веб-сервиса и мобильного приложения.

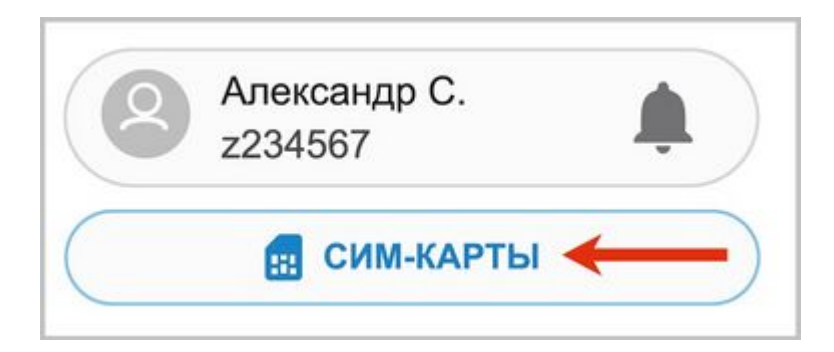

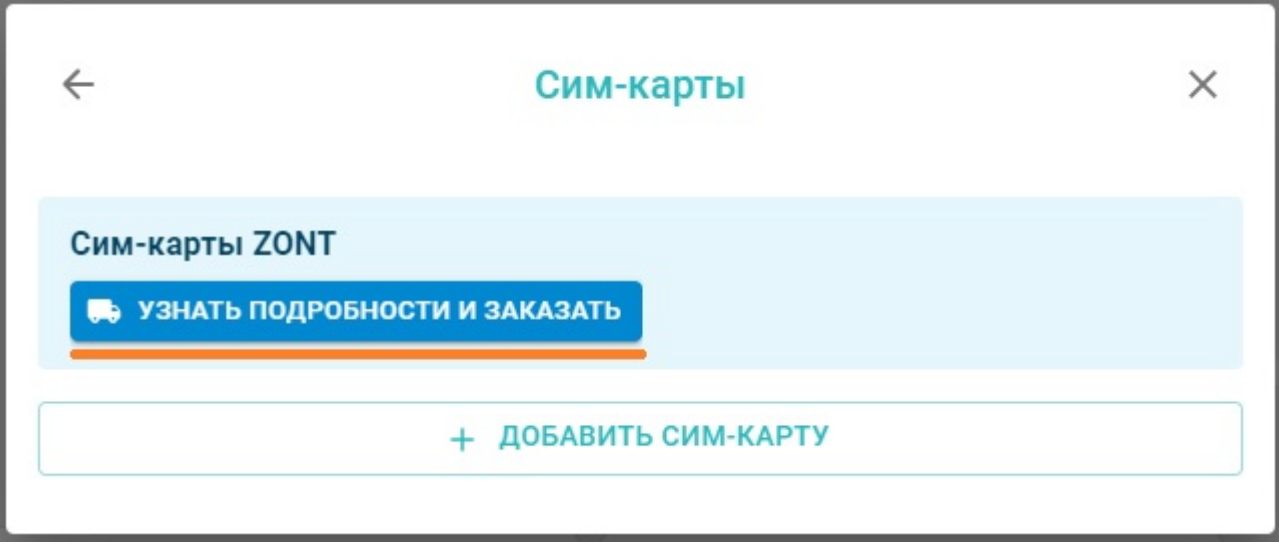

 $\pmb{\times}$ 

**Внимание!** Переход на другой тариф без смены сим-карты доступен не в 100% случаев. Если сервис предложит замену, то мы это сделаем для вас бесплатно.

Если же вы не хотите использовать специализированную сим-карту МТС из комплекта ZONT, или условия связи не позволяют применять связь МТС, то Вы можете установить в прибор симку любого другого оператора. Основное условие - наличие устойчивой связи 2G в точке установки оборудования (подробнее в статье [Сторонние сим-карты](http://support.microline.ru/index.php/%D0%A1%D1%82%D0%BE%D1%80%D0%BE%D0%BD%D0%BD%D0%B8%D0%B5_%D1%81%D0%B8%D0%BC-%D0%BA%D0%B0%D1%80%D1%82%D1%8B)).